$($ 

# **5. IPO模型分析與程式設計**

- $\cdot$  IPO
- $\bullet$  scanf()
- (Variable and Memory)
- $\bullet$  int
- (Random Number)

 $\mathsf C$ 

#### Input/Process/Output Model

- $\langle$  <note tip > + + + +  $\langle$  Programming Model)
	- $\bullet$

<html><font color="red">
(Programming Model)</font></html>

```
++++ </note>
```
luckyNumber.c

h Example: luckyNumber.c

```
#include <stdio.h>
int main()
{
    int n;
    printf("Please input a number:");
    scanf("%d",&n);
    printf("Your lucky number is %d!\n", n);
}
```
# 5.1 **IPO**

luckyNumber.c
accomposite and IPO (Input Process Output Model)  $(\text{input})$   $(\text{process})$   $(\text{output})$ 

Jun Wu

CSIE, NPTU Total: 118604

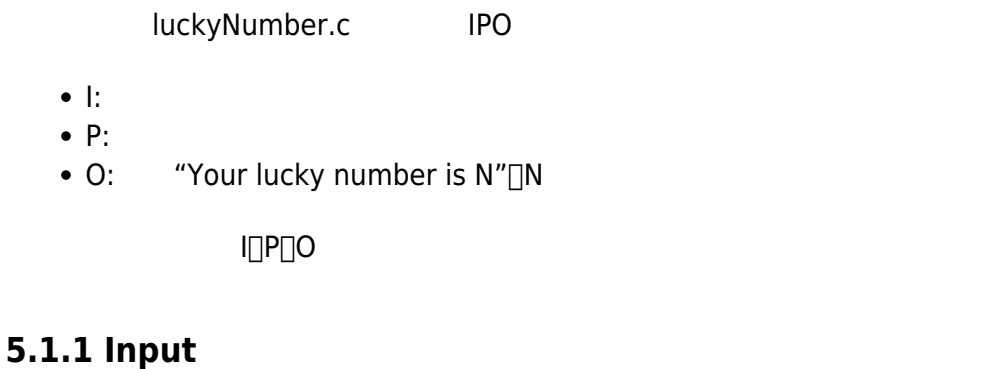

# I的部份,要進行的是取得使用者輸入的資料(在luckyNumber.c中,我們所要取回的是一個整數)。我們  $stdio.h$  scanf() and  $stdi$  scanf() **Prototype** scanf(format, memory address) **Header** stdio.h **Parameters** format the things of the same state  $\vert$ **name description**  $|$ memory\_address scanf() stdio.h<sup>[]</sup> #include<stdio.h> [format <html><font color="red">
(format string)</font></html> luckyNumber.c "%d" $\sqrt{3}$ %d", $\sqrt{3}$  decimal number(10 ,scanf("%d", &n)當中的格式字串,就表示要取回一個十進制的整數。我們將%d稱為<html><font color="red">
(format specifier)</font></html> $\cap$ %d  $($  $\mathsf{scanf}\hspace{10.5pt}\mathsf{scanf}\hspace{10.5pt}\mathsf{scanf}\hspace{10.5pt}\mathsf{scanf}\hspace{10.5pt}\mathsf{scanf}\hspace{10.5pt}\mathsf{scanf}\hspace{10.5pt}\mathsf{scanf}\hspace{10.5pt}\mathsf{scanf}\hspace{10.5pt}\mathsf{scanf}\hspace{10.5pt}\mathsf{scanf}\hspace{10.5pt}\mathsf{scanf}\hspace{10.5pt}\mathsf{scanf}\hspace{10.5pt}\mathsf{scanf}\hspace{10.5pt}\mathsf{scanf}\hspace{10.5pt}\mathsf{scanf}\hspace{$  $\text{thm}$  $\text{thm}$   $\text{thm}$   $\text{thm}$   $\text{thm}$   $\text{thm}$   $\text{thm}$   $\text{thm}$ 態記憶體配置(或稱動態記憶體管理)模組</font></html>會動態地分配一塊空間給該程式使用,但在絕大  $($  $($ int n; <html><font color="red">
(variable declaration)</font></html> 我們需要一個記憶體空間來存放一個稱為n的整數。在程式設計的術語裡,這個整數n被稱為<html><font color="red"> (variable)</font></html> $\Box$ symbol table **symbol type address**

n int 100

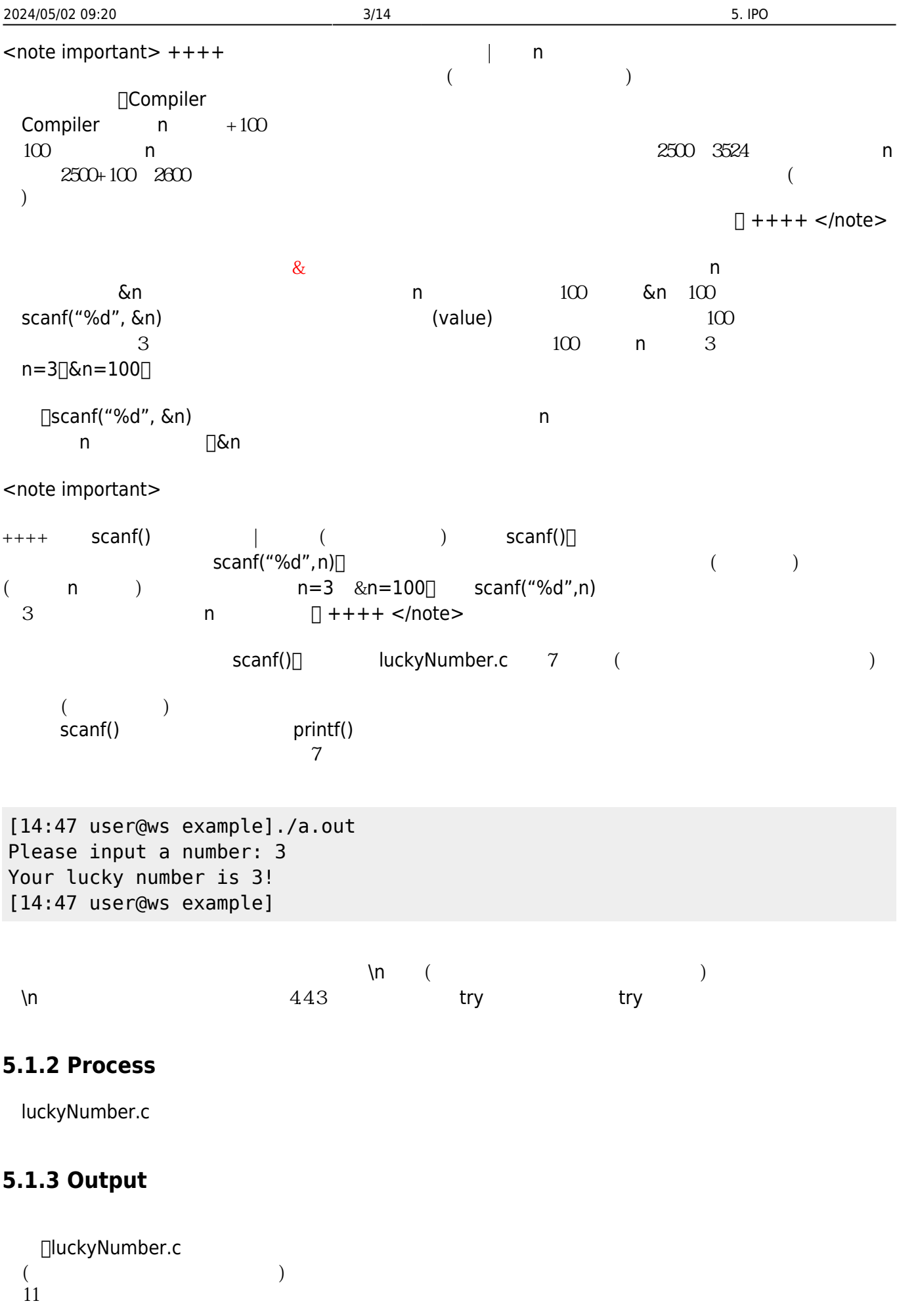

Jun Wu

CSIE, NPTU

#### [printf\(](http://www.opengroup.org/onlinepubs/009695399/functions/printf.html)"Your lucky number is %d!**\n**", n);

 $\mathsf{stdio.h}$  printf() and  $\mathsf{grad}(\mathsf{Ind}(\mathsf{Ind}(\mathsf{$ 

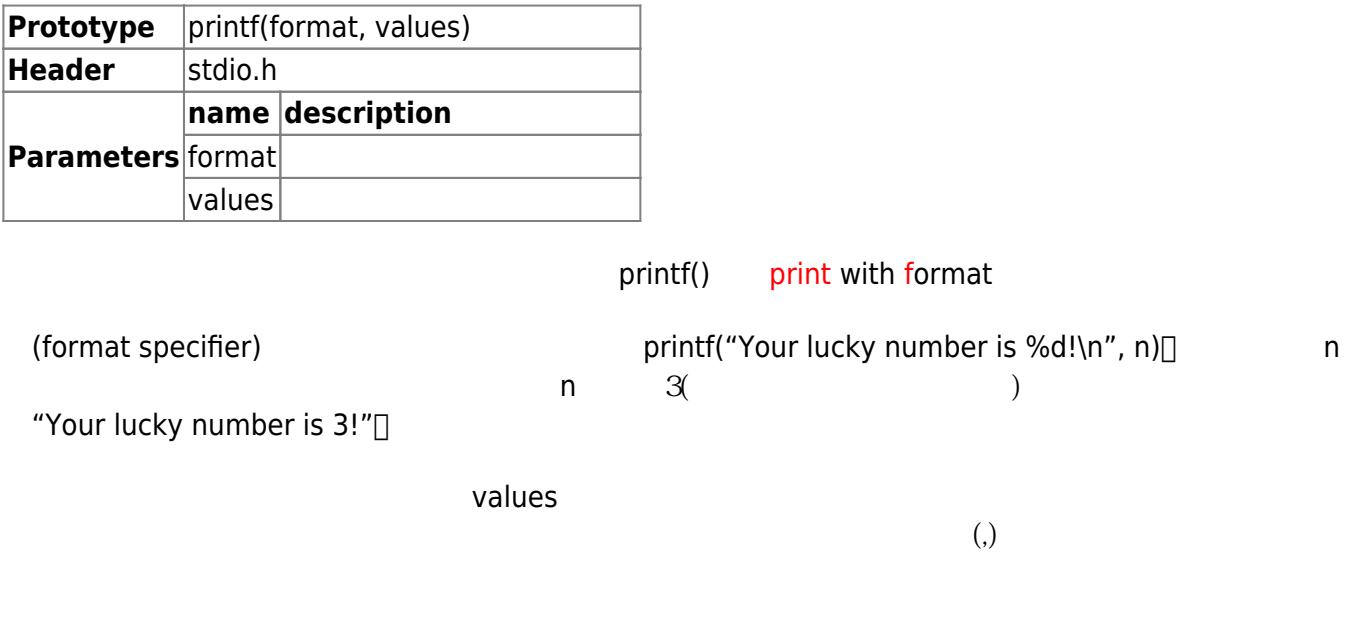

[printf\(](http://www.opengroup.org/onlinepubs/009695399/functions/printf.html)"The value of n is %d, and n+6=%d.**\n**", n, n+6);

# **5.2 IPO程式設計**

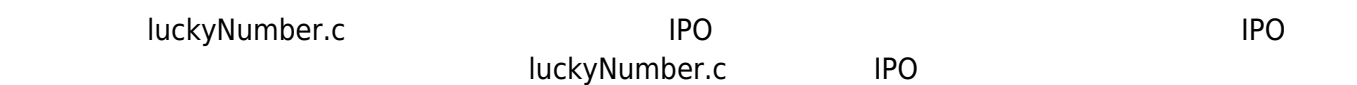

#### **5.2.1 Lucky Number**

luckyNumber.c

h Example: luckyNumber.c

```
#include <stdio.h>
int main()
{
    int n;
    printf("Please input a number:");
```

```
 scanf("%d",&n);
    printf("Your lucky number is %d!\n", n);
}
     ( ) IPO
    I:取得使用者輸入的一個整數
   \bullet P:
   • O: "Your lucky number is N"[N
               luckyNumber.c Product and IPO
    I:取得使用者輸入的一個整數,把它放入變數n
   \bullet P:
   • O: "Your lucky number is" n
OKT C CONSOLE framework and \overline{C} console framework and \overline{C}int main()
{
}
                     consoleFramework IPO
int main()
{
    // Input Section
    // Process Section
    // Output Section
}
```
#### h console IPO framework

*// Header File Section*

```
int main()
{
    // Variable Declaration Section
    // Input Section
    // Process Section
   // Output Section
}
```
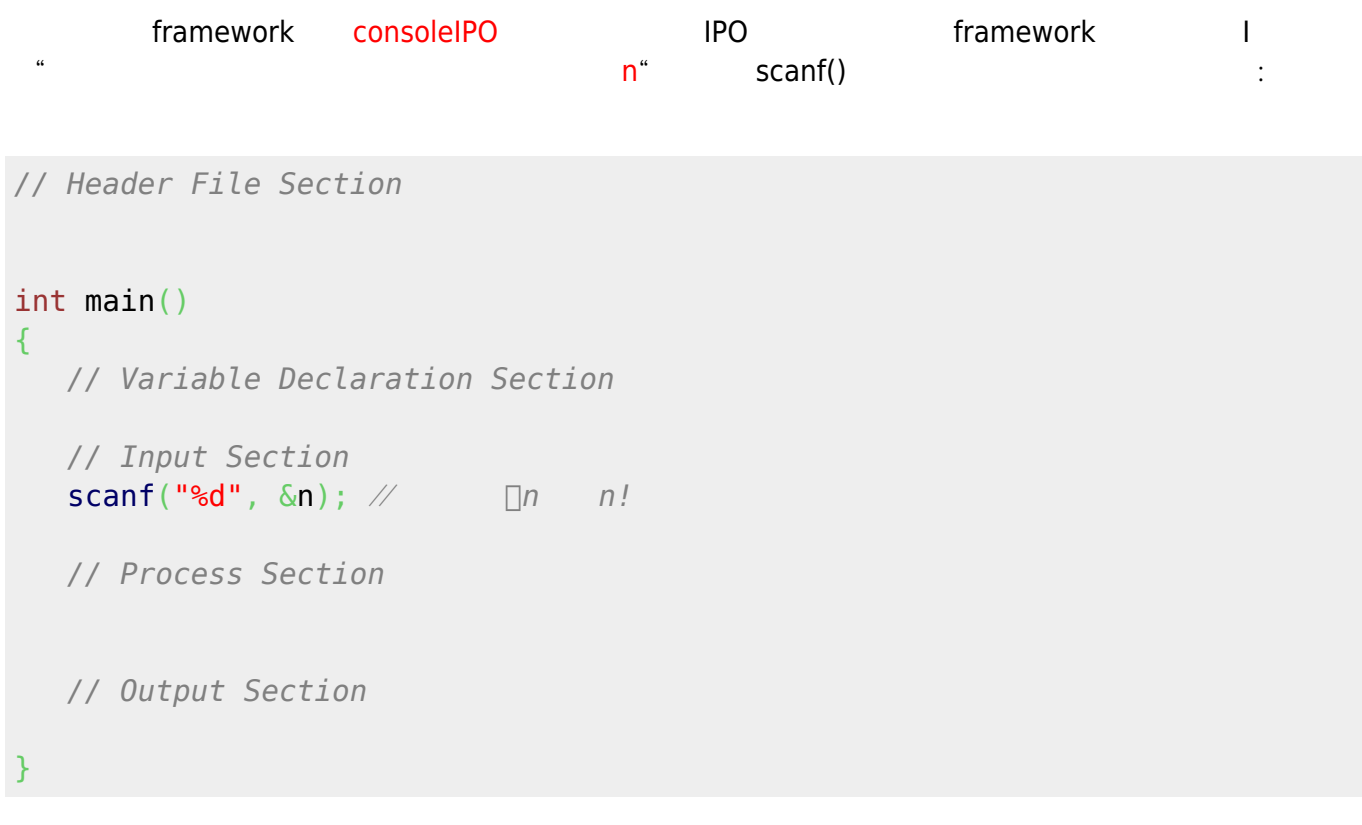

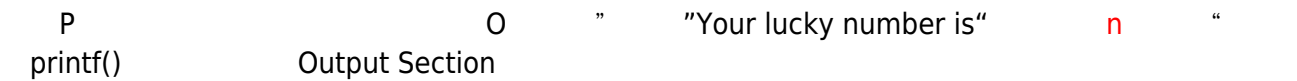

```
// Header File Section
int main()
{
   // Variable Declaration Section
   // Input Section
   scanf("%d", &n); // \Box n // Process Section
```
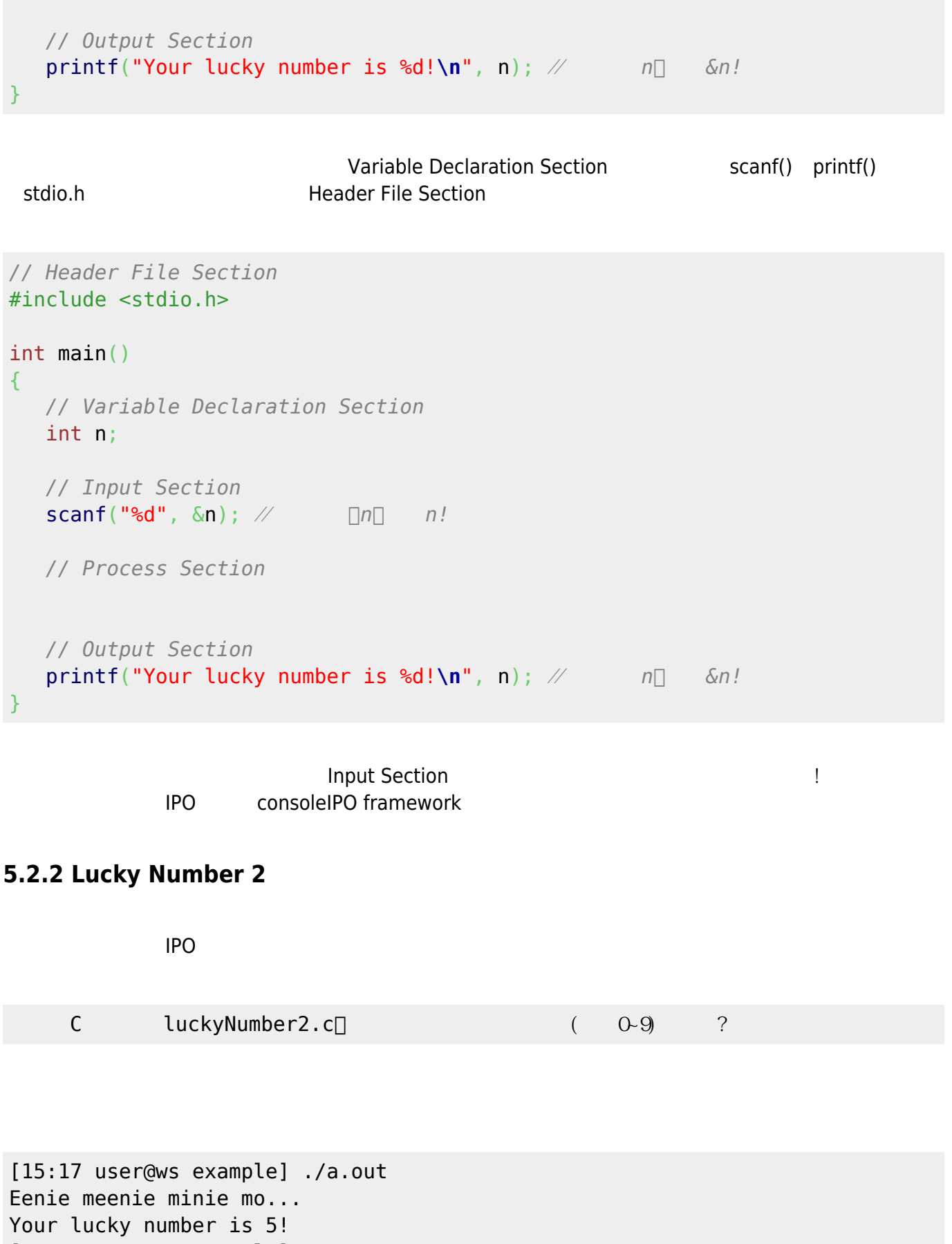

[15:17 user@ws example] ./a.out Eenie meenie minie mo...

Jun Wu

```
Your lucky number is 8!
[15:17 user@ws example] ./a.out
Eenie meenie minie mo...
Your lucky number is 0!
[15:17 user@ws example]
<note tip>Eenie meenie minie mo ( \rangle </note>
IPO5.2.2.1 IPO
  1. \blacksquare2. 0-9IPO
  \bullet I:
  \bullet P: 0~9
    O:
  \bullet I:
    P:想辦法產生一個介於0~9的隨機變數,並將其數值放入變數n
  \bullet O:
     1. "Eenie meenie minie mo..."
     2. "Your lucky number is" n
因為還不會使用C語言產生隨機變數,所以我們可以暫時將程式簡化為:
  \bullet I:
  \bullet P:
     1. x 0~9
     2. x n \rceil n=x\bullet O:
     1. "Eenie meenie minie mo..."
     2. "Your lucky number is" n
      IPO consoleIPO framework∏
```

```
#include <stdio.h>
int main()
{
    // Variable Declaration Section
```
*// Header File Section*

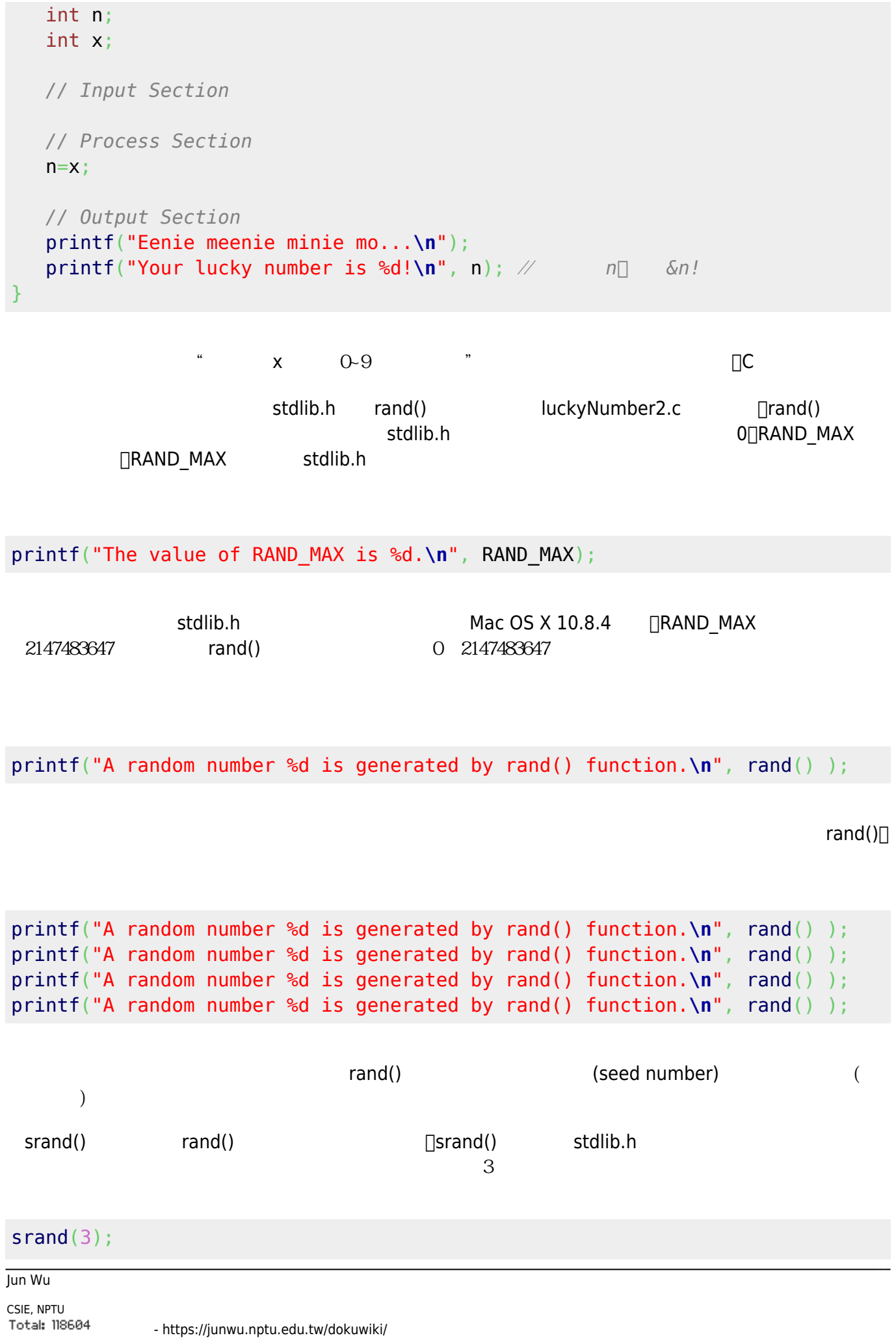

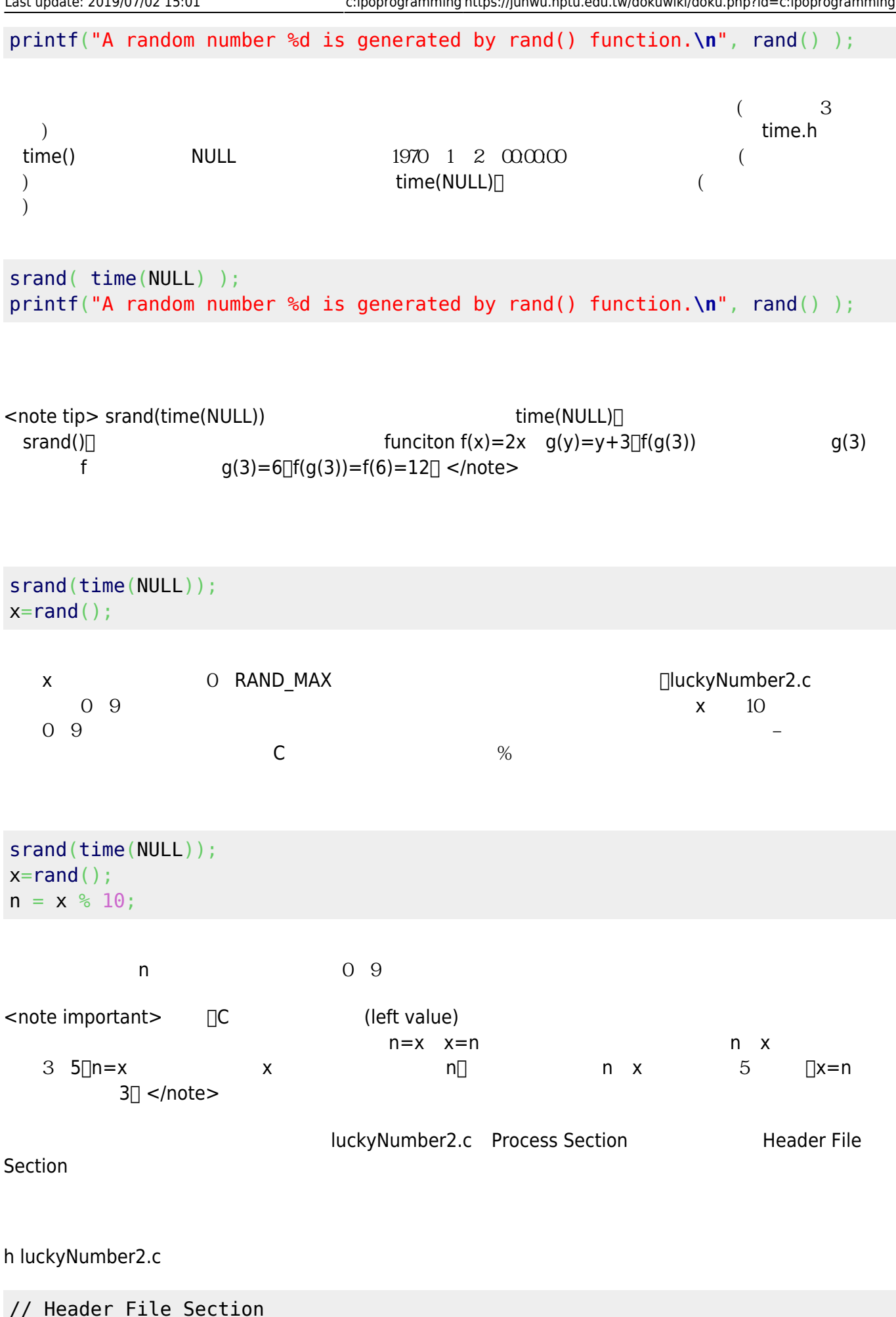

```
#include <stdio.h>
#include <stdlib.h>
#include <time.h>
int main()
{
    // Variable Declaration Section
    int n;
    int x;
    // Input Section
    // Process Section
    srand(time(NULL));
    x=rand();
   n = x % 10:
    // Output Section
    printf("Eenie meenie minie mo...\n");
   printf("Your lucky number is \frac{1}{2}d!\n", n); // [n|] &n!
```

```
}
```
**∏luckyNumber2.c** IPO

#### **5.2.3 Lucky Number 3**

本章最後再示範一次IPO程式設計,請參考以下的要求:

C luckyNumber3.c  $($ 

```
[15:17 user@ws example] ./a.out
Please input the minimal number: 3
Please input the maximal number: 6
Eenie meenie minie mo...
Your lucky number is 5!
[15:17 user@ws example] ./a.out
Please input the minimal number: 13
Please input the maximal number: 73
Eenie meenie minie mo...
Your lucky number is 23!
[15:17 user@ws example]
```
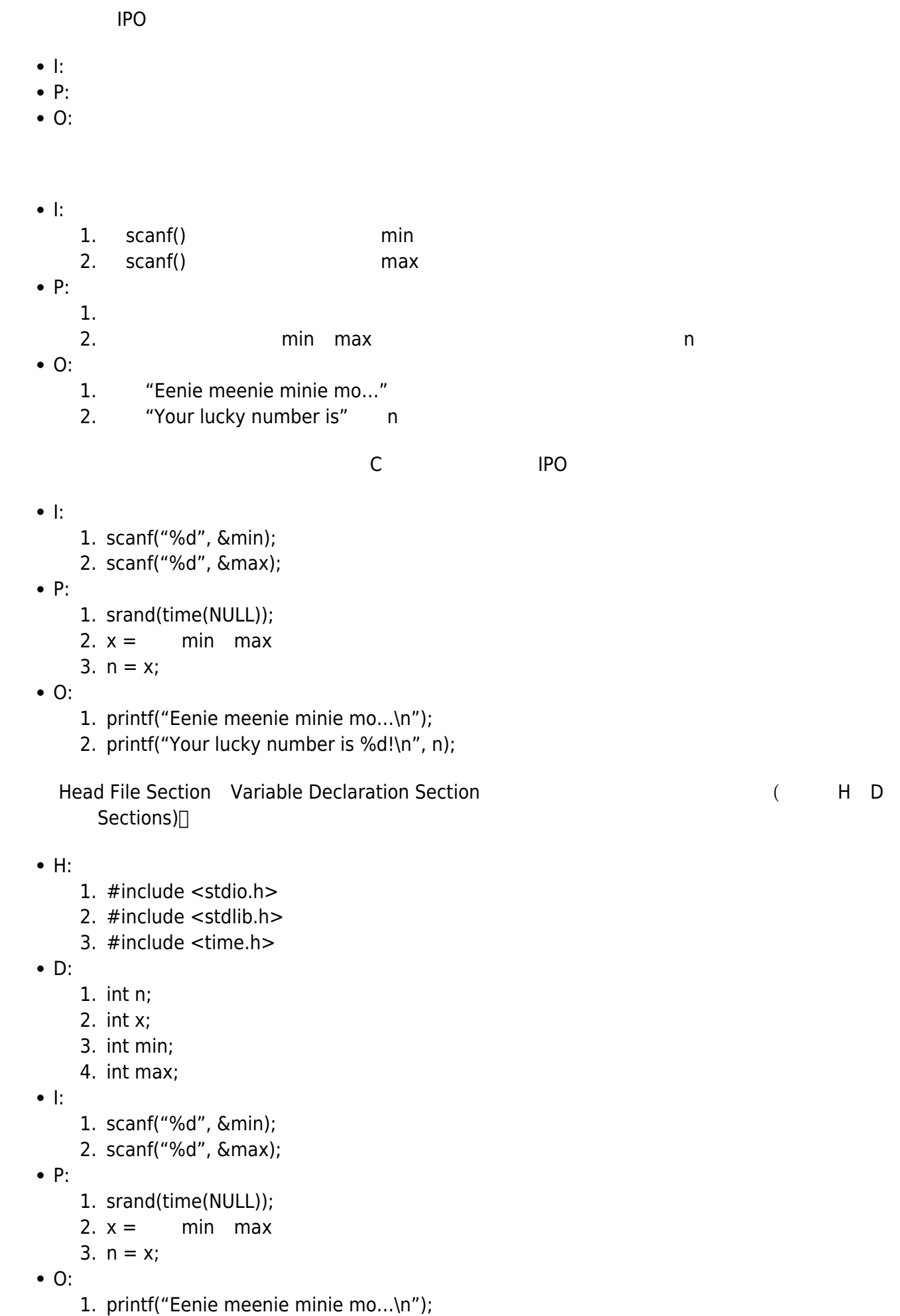

2. printf("Your lucky number is %d!\n", n);

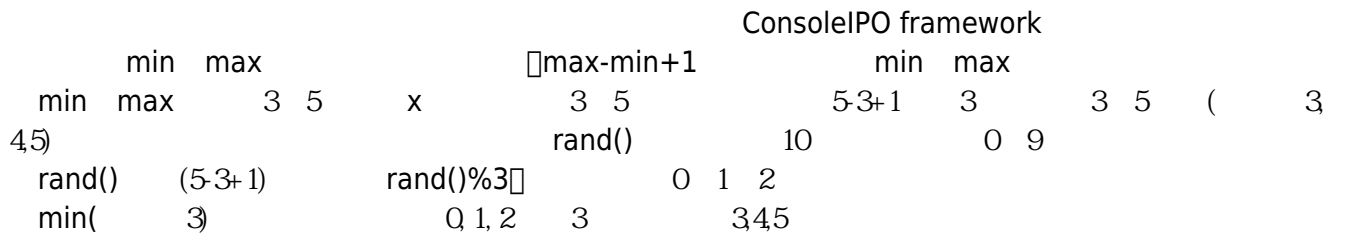

#### $x = min + (rand()%((max-min)+1))$  $x = min + (rand()%((max-min)+1))$  $x = min + (rand()%((max-min)+1))$

 $x$  , and min max  $\alpha$  is the IPO is the max is the IPO is the main  $\alpha$ 

- $\bullet$  H:
	- 1. #include <stdio.h>
	- 2. #include <stdlib.h>
	- 3. #include <time.h>
- $\bullet$  D:
	- 1. int n;
	- 2. int x;
	- 3. int min;
	- 4. int max;
- $\bullet$  I:
- 1. printf("Please input the minimal number:");
- 2. scanf("%d", &min);
- 3. printf("Please input the maximal number:");
- 4. scanf("%d", &max);
- $\bullet$  P:
- 1. srand(time(NULL));
- 2.  $x = min + rand()$ %(max-min+1);
- 3.  $n = x$ ;
- O:
	- 1. printf("Eenie meenie minie mo…\n");
	- 2. printf("Your lucky number is %d!\n", n);

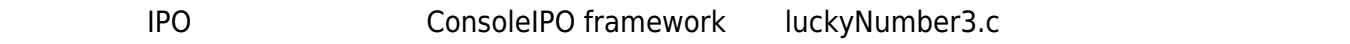

: 19

h luckyNumber3.c

```
// Header File Section
#include <stdio.h>
#include <stdlib.h>
#include <time.h>
```
Jun Wu

CSIE, NPTU Total: 118604

```
int main()
{
// Variable Declaration Section
    int n;
    int x;
    int min;
    int max;
// Input Section
    printf("Please input the minimal number:");
    scanf("%d", &min);
    printf("Please input the maximal number:");
    scanf("%d", &max);
// Process Section
   srand(time(NULL));
   x = min + rand()%(max-min+1);
   n = x:
// Output Section
    printf("Eenie meenie minie mo...\n");
    printf("Your lucky number is %d!\n", n);
}
```
luckyNumber.c<sup>|</sup>|luckyNumber2.c luckyNumber3.c|| and the IPO

# **5.3 Excerices**

[作業3](https://junwu.nptu.edu.tw/dokuwiki/doku.php?id=c:homework:hw3)

From: <https://junwu.nptu.edu.tw/dokuwiki/> - Jun Wu

**CSIE, NPTU**

Permanent link: **<https://junwu.nptu.edu.tw/dokuwiki/doku.php?id=c:ipoprogramming>**

Last update: **2019/07/02 15:01**

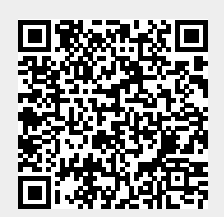